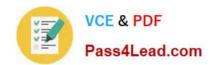

# 70-411<sup>Q&As</sup>

Administering Windows Server 2012

## Pass Microsoft 70-411 Exam with 100% Guarantee

Free Download Real Questions & Answers PDF and VCE file from:

https://www.pass4lead.com/70-411.html

100% Passing Guarantee 100% Money Back Assurance

Following Questions and Answers are all new published by Microsoft
Official Exam Center

- Instant Download After Purchase
- 100% Money Back Guarantee
- 365 Days Free Update
- 800,000+ Satisfied Customers

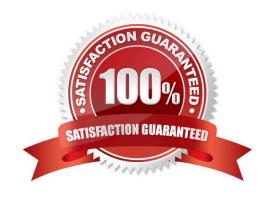

# VCE & PDF Pass4Lead.com

#### https://www.pass4lead.com/70-411.html

2022 Latest pass4lead 70-411 PDF and VCE dumps Download

#### **QUESTION 1**

Your company has a main office and two branch offices. The main office is located in Seattle. The two branch offices are located in Montreal and Miami. Each office is configured as an Active Directory site.

The network contains an Active Directory domain named contoso.com. Network traffic is not routed between the Montreal office and the Miami office.

You implement a Distributed File System (DFS) namespace named \\contoso.com\\public. The namespace contains a folder named Folder1. Folder1 has a folder target in each office.

You need to configure DFS to ensure that users in the branch offices only receive referrals to the target in their respective office or to the target in the main office.

Which two actions should you perform? (Each correct answer presents part of the solution. Choose two.)

- A. Set the Ordering method of \contoso.com\public to Random order.
- B. Set the Advanced properties of the folder target in the Seattle office to Last among all targets.
- C. Set the Advanced properties of the folder target in the Seattle office to First among targets of equal cost.
- D. Set the Ordering method of \\contoso.com\\public to Exclude targets outside of the client\\\'s site.
- E. Set the Advanced properties of the folder target in the Seattle office to Last among targets of equal cost.
- F. Set the Ordering method of \contoso.com\public to Lowest cost.

Correct Answer: CD

Exclude targets outside of the client\\'s site In this method, the referral contains only the targets that are in the same site as the client. These same-site targets are listed in random order. If no same-site targets exist, the client does not receive a referral and cannot access that portion of the namespace. Note: Targets that have target priority set to "First among all targets" or "Last among all targets" are still listed in the referral, even if the ordering method is set to Exclude targets outside of the client\\'s site. Note 2: Set the Ordering Method for Targets in Referrals A referral is an ordered list of targets that a client computer receives from a domain controller or namespace server when the user accesses a namespace root or folder with targets. After the client receives the referral, the client attempts to access the first target in the list. If the target is not available, the client attempts to access the next target.

#### **QUESTION 2**

Your network contains an Active Directory domain named adatum.com. The domain contains 10 controllers that run Windows Server 2012 R2.

You plan to create a new Active Directory-integrated zone named contoso.com.

You need to ensure that the new zone will be replicated to only four of the domain controllers.

What should you do first?

- A. Create an Active Directory site link.
- B. Create an Active Directory connection object.

2022 Latest pass4lead 70-411 PDF and VCE dumps Download

- C. Create an application Directory partition.
- D. Change the zone replication scope.

Correct Answer: C

#### **QUESTION 3**

You have a server named Server1 that is a number of a domain named contoso.com. You view the properties of a service on Server1 as shown in the graphic.

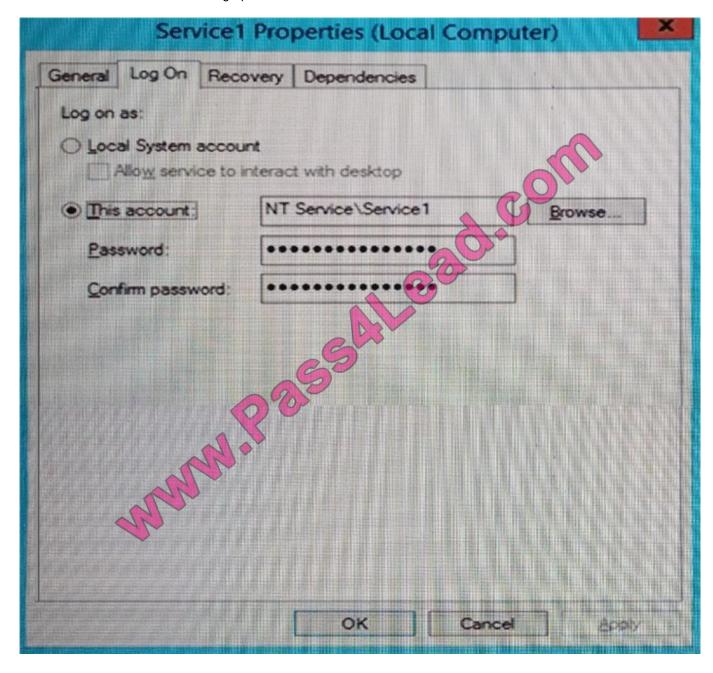

Use the drop-down menus to select the answer choice that completes each statement.

NOTE: Each correct selection is worth one point.

Hot Area:

#### **Answer Area**

Service1 is configured to use [answere choice].

When accessing network recources, Service1 will use the identity of [answer choice].

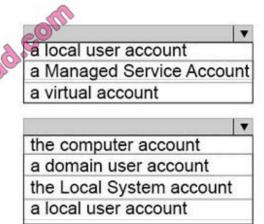

Correct Answer:

#### **Answer Area**

Service1 is configured to use [answere choice].

When accessing network recources, Service1 will use the identity of [answer choice].

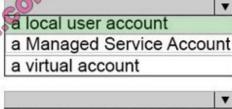

the computer account
a domain user account
the Local System account
a local user account

#### References:

 $https://msdn.microsoft.com/en-us/library/ms677272 (v=vs.85). aspx \ https://msdn.microsoft.com/en-us/library/ms675915 (v=vs.85). aspx \ https://msdn.microsoft.com/en-us/library/ms675915 (v=vs.85). aspx \ http$ 

Virtual accounts are "managed local accounts" that provide the following features to simplify service administration:

- -No password management is required.
- -The ability to access the network with a computer identity in a domain environment.

Virtual accounts require very little management. They cannot be created or deleted, nor do they require any password management.

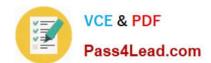

2022 Latest pass4lead 70-411 PDF and VCE dumps Download

You must be a member of the Administrators group on the local computer to perform the following procedures. To configure a service to use a virtual account:

- -Click Start, point to Administrative Tools, and then click Services.
- -In the details pane, right-click the service that you want to configure, and then click Properties.
- -Click the Log On tab, click This account, and then type NT SERVICE\ServiceName. When you are finished, click OK.
- -Restart the service for the change to take effect.

https://technet.microsoft.com/en-us/library/dd548356%20(v=WS.10).aspx

#### **QUESTION 4**

Your network contains an Active Directory domain named contoso.com. The domain contains a server named Server1 that runs Windows Server 2012 R2. Server1 has the Remote Access server role installed.

You log on to Server1 by using a user account named User2.

From the Remote Access Management Console, you run the Getting Started Wizard and you receive a warning message as shown in the exhibit. (Click the Exhibit button.)

2022 Latest pass4lead 70-411 PDF and VCE dumps Download

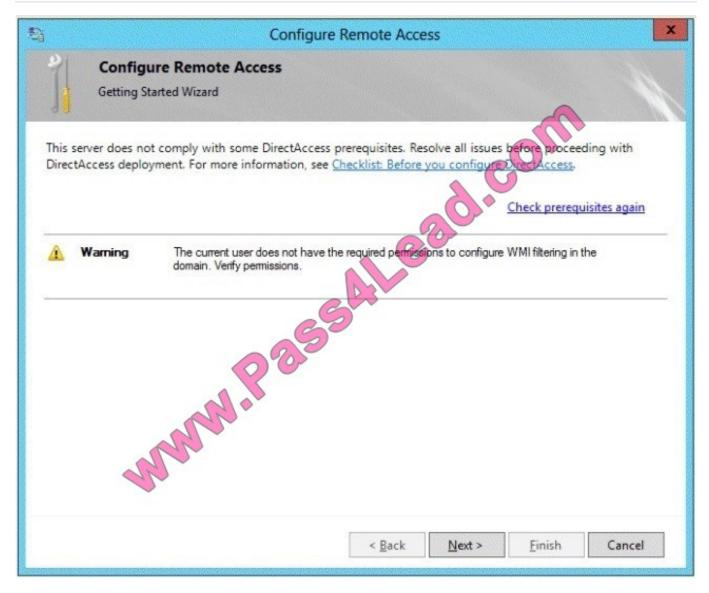

You need to ensure that you can configure DirectAccess successfully. The solution must minimize the number of permissions assigned to User2. To which group should you add User2?

- A. Enterprise Admins
- B. Administrators
- C. Account Operators
- D. Server Operators

Correct Answer: B

You must have privileges to create WMI filters in the domain in which you want to create the filter. Permissions can be changed by adding a user to the Administrators group.

Administrators (A built-in group)

After the initial installation of the operating system, the only member of the group is the Administrator account. When a computer joins a domain, the Domain Admins group is added to the Administrators group. When a server becomes a

2022 Latest pass4lead 70-411 PDF and VCE dumps Download

domain controller, the Enterprise Admins group also is added to the Administrators group. The Administrators group has built-in capabilities that give its members full control over the system. The group is the default owner of any object that is

created by a member of the group. This example logs in as a test user who is not a domain user or an administrator on the server. This results in the error specifying that DA can only be configured by a user with local administrator

permissions.

#### References:

http://technet.microsoft.com/en-us/library/cc780416(v=ws.10).aspx http://technet.microsoft.com/en-us/library/cc775497(v=ws.10).aspx

#### **QUESTION 5**

Your network contains one Active Directory domain named contoso.com. The domain contains two domain controllers named DC01 and DC02 that run Windows Server 2012 R2. On DC02, you open C:\Windows\PolicyDefinitions as shown in the DC02 PolicyDefinitions exhibit. (Click the Exhibit button.)

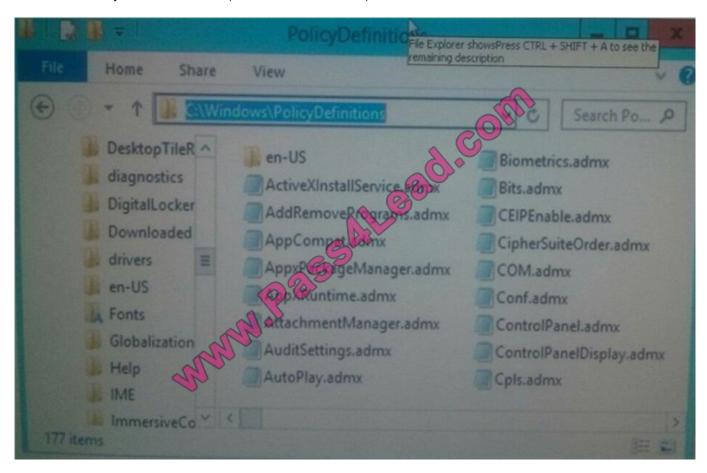

From a client computer, you open the SYSVOL share as shown in the SYSVOL exhibit. (Click the Exhibit button.)

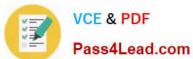

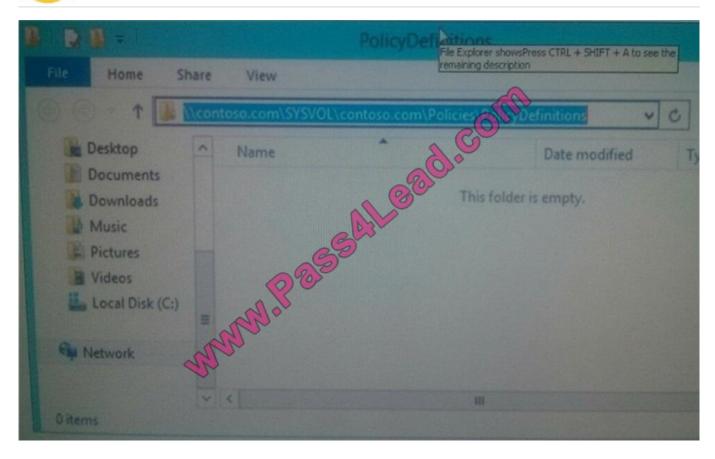

From DC01, you open a Group Policy object (GPO) named GPO1 as shown in the GPO1 exhibit. (Click the Exhibit button.)

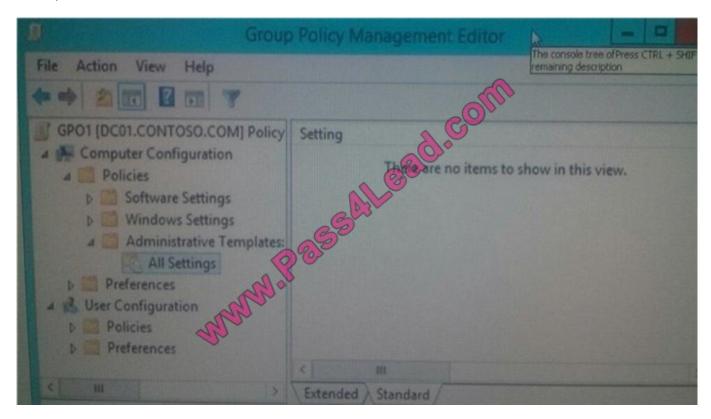

For each of the following statements, select Yes if the statement is true. Otherwise, select No.

# https://www.pass4lead.com/70-411.html 2022 Latest pass4lead 70-411 PDF and VCE dumps Download

Hot Area:

| Answer Area                                                                                                    |       |         |
|----------------------------------------------------------------------------------------------------|-------|---------|
| Statements                                                                                                    |       |         |
| A central store was created in the contoso.com domain.                                                                                                    | Yes   | No      |
| A sector of the sector of the | 0     | 0       |
| A central store was created in the contoso.com domain.                                                                                                    |       | 1,551   |
| If you delete the %Systemroot%\SYSVOL\sysvol\contoso.com\Policies\PolicyDefinitions folder on DC01, settings will appear under the Administrative templates node of GPO1.                                                                                                    | 0     | 0       |
| If you create a new GPO on DC02, settings will appear under the Administrative Templates.                                                                                                    | 0     | 0       |
|                                                                                                    |       |         |
| orrect Answer:                                                                                                    |       |         |
| Answer Area                                                                                                    |       |         |
| Answer Area                                                                                                    | Yes   | No      |
| Answer Area                                                                                                    | Yes   | No O    |
| Answer Area Statements                                                                                                    | 35.75 | No<br>O |
| A central store was created in the contoso.com domain.  If you delete the %Systemroot%\SYSVOL\sysvol\contoso.com\Policies\PolicyDefinitions                                                                                                    | 35.75 | 0       |

Latest 70-411 Dumps

70-411 Exam Questions

70-411 Braindumps

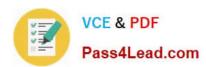

To Read the Whole Q&As, please purchase the Complete Version from Our website.

# Try our product!

100% Guaranteed Success

100% Money Back Guarantee

365 Days Free Update

**Instant Download After Purchase** 

24x7 Customer Support

Average 99.9% Success Rate

More than 800,000 Satisfied Customers Worldwide

Multi-Platform capabilities - Windows, Mac, Android, iPhone, iPod, iPad, Kindle

We provide exam PDF and VCE of Cisco, Microsoft, IBM, CompTIA, Oracle and other IT Certifications. You can view Vendor list of All Certification Exams offered:

https://www.pass4lead.com/allproducts

## **Need Help**

Please provide as much detail as possible so we can best assist you. To update a previously submitted ticket:

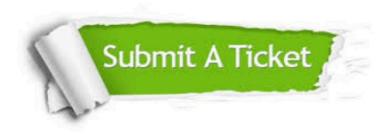

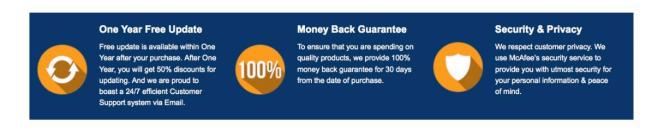

Any charges made through this site will appear as Global Simulators Limited.

All trademarks are the property of their respective owners.

Copyright © pass4lead, All Rights Reserved.